## PyLith Modeling Tutorial Static Green's Functions

Charles Williams Brad Aagaard Matthew Knepley

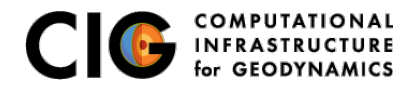

June 27, 2017

## <span id="page-1-0"></span>Concepts Covered in this Session

- Simulation of a slow slip event (SSE) in Cascadia
- Usage of SimpleGridDB to specify fault slip
- Usage of a temporal database to specify variation of slip amplitude with time
- Solution output at a specified set of points (OutputSolnPoints)
- Postprocessing of HDF5 output using h5py
- **•** Generation of synthetic data with user-specified noise
- Generation of Green's functions in 3D
- Simple linear inversion using numpy
- Plotting of inversion results using matplotlib and h5py

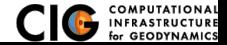

- <span id="page-2-0"></span>Compute deformation due to unit (i.e., 1 m) slip at fault vertices for use in an inversion for fault slip
	- Slip decreases **linearly** to 0 at surrounding vertices
	- Similar but not equivalent to uniform slip over a patch (Okada dislocation)
	- PyLith interpolates the responses to user-specified points using OutputSolnPoints output manager
- Provides ability to compute Green's functions with arbitrarily complex elastic structure and/or topography

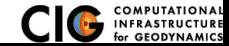

# <span id="page-3-0"></span>Other Green's Functions Examples

- 2-D examples: examples/2d/greensfns
	- Example components
		- <sup>1</sup> Compute synthetic (fake) observations for an earthquake
		- <sup>2</sup> Compute displacements at sites for Green's functions
		- Invert for fault slip
	- See Section 7.15 of the PyLith User Manual
- 3-D example: examples/3d/hex8/step21
	- Limited to computing displacements at sites for Green's functions
	- No inversion

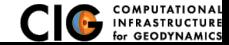

# <span id="page-4-0"></span>Cascadia Green's Functions Example

Simulated slow slip event plus inversion

Files are in examples/3d/subduction

- **1** Create a slip distribution that has a Gaussian shape spatially with a temporal variation, usting the Python script subduction/spatialdb/generate slowslip.py
- 2 Run example step06.cfg to generate a synthetic slow slip event
- **3** Create synthetic observations with noise by running the Python script subduction/make\_synthetic\_gpsdisp.py
- **4** Compute displacements at sites for Green's functions by running step07a.cfg and step07b.cfg
- **5** Invert for fault slip using Python script subduction/slip invert.py
- <sup>6</sup> Visualize inversion results using matplotlib Python package subduction/viz/plot\_inversion\_misfit.py and ParaView

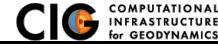

## <span id="page-5-0"></span>Simulated Cascadia SSE

Time-varying slip on subduction interface

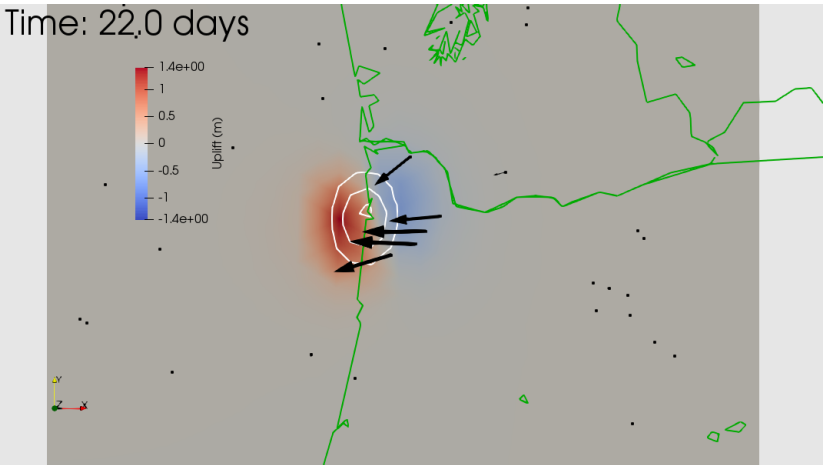

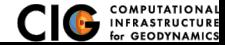

- <span id="page-6-0"></span>*G* Green's function matrix
- *d* Unknown fault slip
- *dapriori* A priori estimate of fault slip
	- *uobs* Observed displacement
		- *D* Penalty matrix
		- $\theta$  Penalty parameter

The matrix *Gij* gives displacement component *i* due to a unit of slip from component *j*.

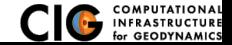

#### <span id="page-7-0"></span>Simple Linear Inversion Equations

• Original system of equations:

$$
Gd = u_{obs} \tag{1}
$$

• Augmented system of equations:

$$
G_a d = u_a, \text{ where } G_a = \left[ \begin{array}{c} G \\ \theta D \end{array} \right] \text{ and } u_a = \left[ \begin{array}{c} u_{obs} \\ d_{apriori} \end{array} \right] \qquad (2)
$$

**• Generalized inverse:** 

$$
G^{-g} = \left(G_a^T G_a\right)^{-1} G_a^T
$$
\n
$$
d_{est} = G^{-g} u_a
$$
\n(3)\n(4)

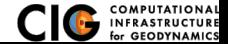

#### <span id="page-8-0"></span>Inversion results

Plot of weighted data misfit vs. penalty misfit

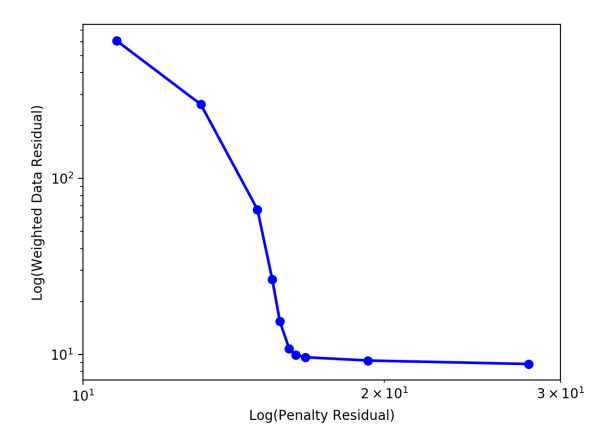

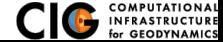

## <span id="page-9-0"></span>Inversion results

Predicted slip distribution

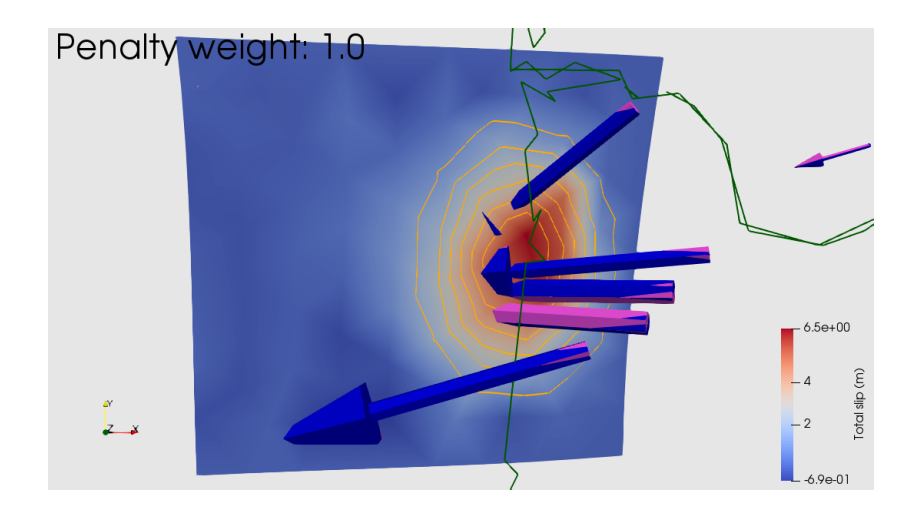

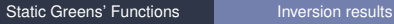

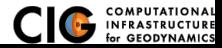